RedhatLinux PDF

https://www.100test.com/kao\_ti2020/268/2021\_2022\_RedhatLinu\_c 67\_268534.htm Redhat

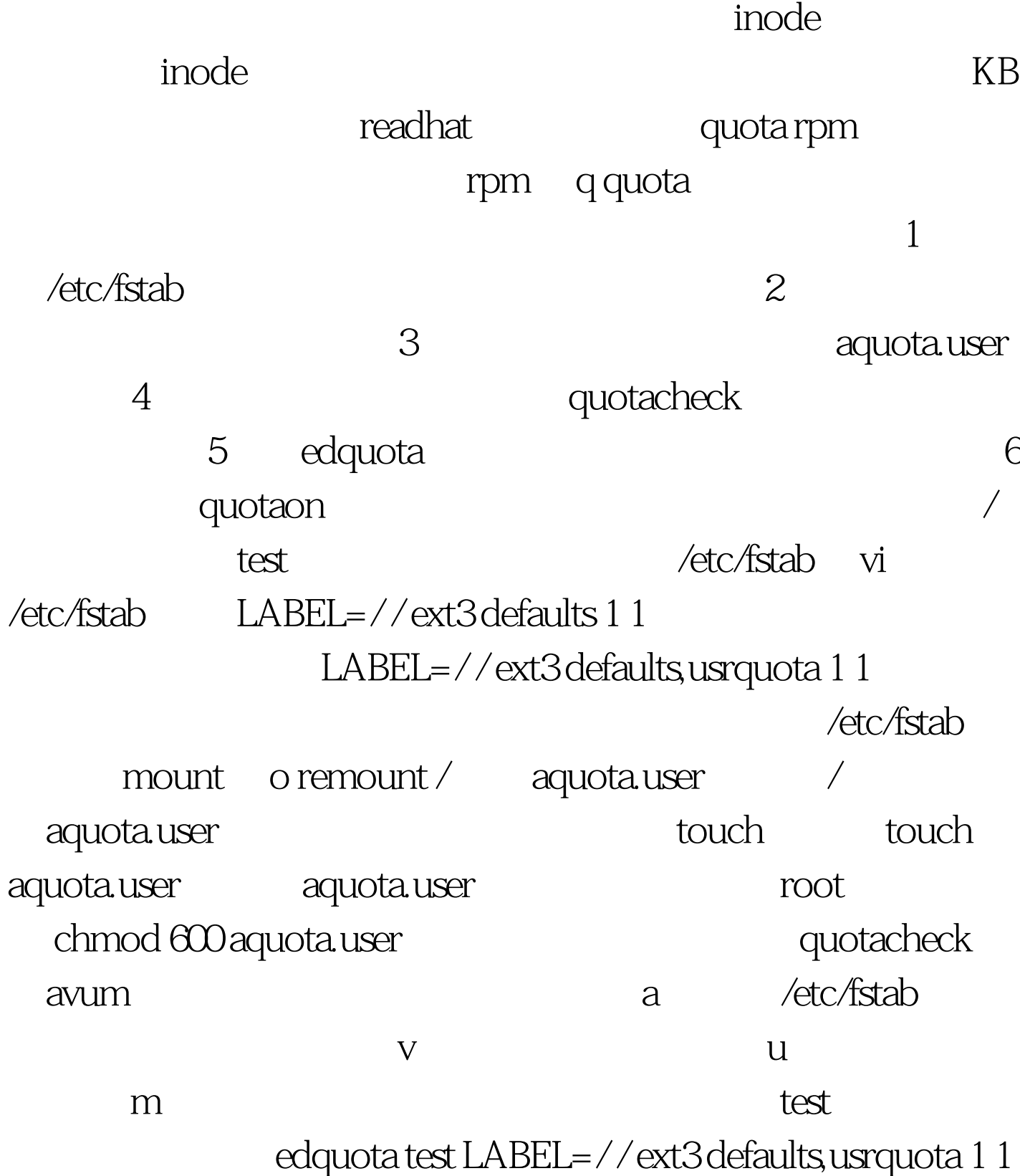

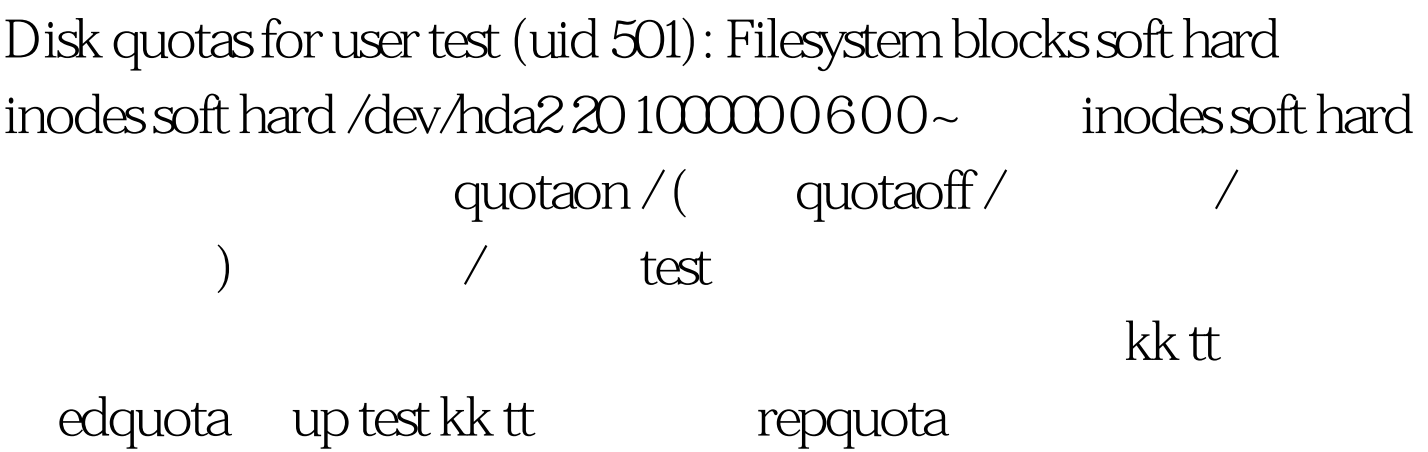

 $100Test$ 

www.100test.com